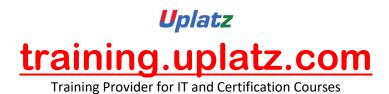

# SAP HCM & SUCCESSFACTORS – BUNDLE COURSE

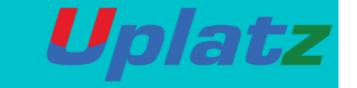

# SAP HCM & SUCCESSFACTORS - BUNDLE COURSE

# SAP HCM

#### SAP INTRODUCTION

- SAP ERP Introduction
- SAP HCM Introduction
- SAP SYSTEM Installation
- Creation of System Access

#### ORGANIZATION MANAGEMENT

- HR structures.
- Creation of Enterprise structure
- Creation of Personal structure

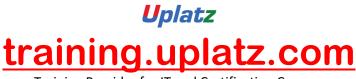

- Creation of Organization structure
- Organization and Staffing Method
- Simple Maintenance Method
- Expert Mode, Matrix Structure
- Objects, relationships
- Reporting structure
- Structure Reorganization
- Account assignment

## PERSONAL ADMINISTRATION

- Concepts of Number range
- Hr master data configuration
- Overview of Infotype, subtypes
- Configuration of Info group
- Personnel Actions
- Screen Modification
- Overview of Infogroup modifier
- Customizing the Features/ Decision Tree

## TIME MANAGEMENT

- Overview of Time management
- Negative Time Recording.
- Time evaluation
- Time entitlement
- Holiday Calendar
- Work schedules concept
- Absence and attendance quota's Generation
- Configuration of rules such as counting rule
- Rounding and configuration of reduction rules.
- Deduction rules for quota generation

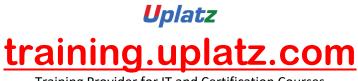

#### PAYROLL

- Pay scale structure
- Generation of payroll periods and Paydays
- Creation of Payscale Structures
- Concepts of Wage Type Group
- Creations of wage types
- Copy and creation of wage type groups
- Processing class
- Evaluation class
- Cumulation of wage types
- Overview of PCR Creation (Personal Calculation Rule)
- Overview of Schema Functions and Operations
- Off cycle payroll
- Retroactive Accounting
- Control record
- Payroll Simulation
- Creation of Remuneration Statement

## RECRUITMENT

- Applicant Master date configuration
- Applicant number range
- Applicant actions
- Workforce requirement and advertising
- Applicant administration
- Applicant status creation
- Applicant structure creation
- Concepts of short profile

## DISCUSSION

• Overview of Blueprint Preparation

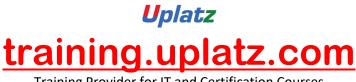

- User Testing
- Overview of ASAP Methodology

# SAP SUCCESSFACTORS

# SAP UK PAYROLL

- UK GENERAL PAYROLL TRAINING
- SAP PAYROLL
- PERSONAL ADMINISTRATION NATIONAL FEATURES GREAT BRITAIN
- PAYROLL NATIONAL FEATURES GREAT BRITAIN
- OFF CYCLE PAYROLL
- ON DEMAND PAYROLL
- ADVANCE HOLIDAY PAYMENT(AHP)
- PAYROLL HISTORY
- EXTENDED AHP SOLUTION
- SSP AND SMP EVALUATION
- OSP AND OMP
- SSP/SMP ABSENCE CONVERSION REPORT
- TAX AND PAYE
- TAXABLE BENEFITS
- WFTC/DPTC
- NATIONAL INSURANCE CONTRIBUTIONS
- PENSIONS
- COURT ORDERS AND STUDENT LOANS
- AUTOMATIC ARREARS CALCULATION
- COMPANY CARS
- OFFSHORE GB PAYROLL
- DEDUCTIONS AND REPAYMENT
- FINAL PAYROLL PROCESSING
- P45 ISSUE
- RUNNING P35, P14, P60 FORM
- PAYROLL RESULTS CHECK
- GROSS TO NET CONTROL REPORT
- WAGE AND SALARY PAYMENTS
- DATA MEDIUM EXCHANGE
- PAYROLL EXCEPTIONS
- END OF YEAR RETURNS
- START OF YEAR REPORTS
- SSP/SMP REPORTING AND FORMS
- PENSION RESULTS

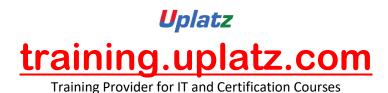

## SAP SF- EMPLOYEE CENTRAL

## **Module: Introduction to Mastery Topics:**

- 1. Cloud and SF Architecture
- 2. Instance, Provisioning explanation
- 3. Technical Architecture
- 4. Integration Technology/Tools
- 5. Bizxpert Methodology Implementation Methodology.
- 6. Basic company settings in Provisioning
- 7. Creating administrators in Provisioning
- 8. Creating administrators in Instance
- 9. Instance basic settings Passwords, Home Page, Welcome Menu, Company info, Employee files
- 10. Administrator tools
- 11. Commonly used terms
- 12. Admin Privileges
- 13. Proxy Management
- 14. Setting up company Logos
- 15. Manage Data User Records
- 16. Employee Data File
- 17. Permissions
- 18. Role Based Per missioning (RBP).
- 19. Pick list Management.
- 20. Text Customization in Instance
- 21. XML and Data models
- 22. People Search
- 23. Rating Scales
- 24. Route Maps (Workflow)
- 25. Launching forms
- 26. Employee Profile

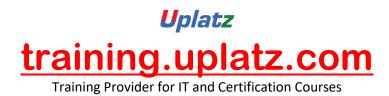

## Module: Employee Central Mastery - Core HCM module

- 1. Introduction and basic provisioning set up exercises
- 2. Data models
- 3. Employee Central Structure
- 4. Data model Management
- 5. Data model Associations
- 6. Enable employee central and RBP
- 7. Update employee details
- 8. ESS/MSS functionality
- 9. Understanding security
- 10. Managing security with RBP
- 11. EC as a system of record
- 12. EC Customizing and Populating Basic Foundation data
- 13. Customizing Country specific files in Foundation tables
- 14. Creating and modifying associations
- 15. Propagations
- 16. Importing users and data
- 17. Mass Changes
- 18. Customizing employee files
- 19. Customizing CSF for employee files
- 20. Position Management
- 21. Absence Management
- 22. Employee Central Reporting and Integration
- 24. MDF Overview
- 25. MDF Objects creation
- 26. Manage Business Configuration Rules setup
- 27. Manage Workflow Requests/groups
- 28. Org Chart
- 29. Manage Sequence

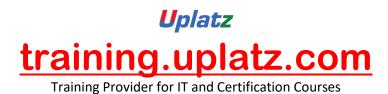

30. Monitor Job

## SAP SF - EMPLOYEE CENTRAL (Basic to Advanced)

# **Introduction to Mastery**

- 1. Cloud Solution and Saas Model
- 2. Cloud and SF Architecture
- 3. History of SuccessFactors
- 4. Instance, Provisioning explanation
- 5. Technical Architecture
- 6. Integration Technology/Tools
- 7. SuccessFactors Sales demo and Professional System Set up
- 8. Bizxpert Methodology Implementation Methodology
- 9. Basic company settings in Provisioning
- 10. Creating administrators in Provisioning
- 11. Creating administrators in Instance
- 12. Instance basic settings Passwords, Home Page, Welcome Menu, Company info, Employee files
- 13. Administrator tools
- 14. Instance- User Group Creation
- 15. Instance Setting up Company Logo
- 16. Commonly used terms
- 17. Admin Privileges
- 18. Instance Re-setting user Account or Password
- 19. Proxy Management
- 20. Setting up company Logos
- 21. Manage Data User Records

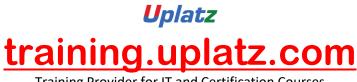

- 22. Employee Data File
- 23. Provisioning Setting-Basic Company Setting
- 24. Permissions
- 25. Provisioning System-Super Admin Creation
- 26. Role-Based Per missioning (RBP)
- 27. Picklist Management
- 28. Provisioning system-Default Permission and Role-based Training
- 29. Text Customization in Instance
- 30. XML and Data models
- 31. Instance- Password Policies
- 32. People Search
- 33. Rating Scales
- 34. SuccessFactors Data Model Configuration
- 35. Route Maps (Workflow)
- 36. Instance-Theme Manager Configuration
- 37. Launching forms
- 38. Employee Profile

# **Employee Central mastery – CORE HCM module**

- 1. Introduction to Employee Central
- 2. Introduction and basic provisioning set up exercises
- 3. Foundation Object
- 4. Data models

**Employee Central Structure** 

- 5. MDF Object
- 6. Data model Management
- 7. Data model Associations

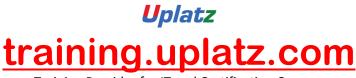

- 8. Provisioning Setting
- 9. Enable employee central and RBP
- 10.14 Step Implementation Sequence
- 11. Update employee details
- 12. ESS/MSS functionality
- 13. Understanding security
- 14. Managing security with RBP
- 15. Data Model Management
- 16. EC as a system of record
- 17. Setting Up Corporate data Model
- 18. EC Customizing and Populating Basic Foundation data
- 19. Customizing Country specific files in Foundation tables
- 20. Creating and modifying associations
- 21. Setting up Corporate Data Model
- 22. Propagations
- 23. Setting up Country Specific Corporate Data Model
- 24. Importing users and data
- 25. Mass Changes
- 26. Setting up Succession Data Model
- 27. Customizing employee files
- 28. Customizing CSF for employee files
- 29. Position Management
- 30. Setting up Country Specific corporate Data Model
- 31. Absence Management
- 32. Workflow Configuration Role and User
- 33. Workflow Configuration- Dynamic Role
- 34. Employee Central Reporting and Integration
- 35. MDF Overview

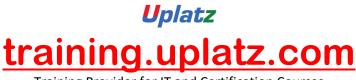

- 36. MDF Objects creation
- 37. Event-Based Workflow Configuration
- 38. Manage Business Configuration Rules setup
- 39. Manage Workflow Requests/groups
- 40. Manage Positions
- 41. Position Management settings
- 42. Position Org chart
- 43. Import & Export Data
- 44. Org Chart
- 45. Manage Sequence
- 46. Monitor Job

## SAP SF RECRUITING (RCM)

- Introduction to Recruitment
- Instance Setup
- Applicant Status
- Recruiting Operators
- Recruiting Resources
- Enable Job Requisition
- Create job Requisition
- Configure Job Requisition Template
- Requisition Field Permissions
- Configure Job Search Fields
- Requisition Picklists
- Requisition Headers & Footers
- Button Permissions
- Feature Permissions
- Candidate Profile
- Profile Background Elements
- Sync Background elements
- Career Portal
- Connect Application to Requisition
- Configure Candidate Application Template
- Apply with Linkedin

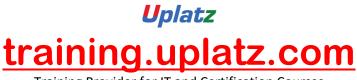

- Candidate Screening Questions
- Offer Approval Template
- Offer Letter Template
- Generate Offer
- Setting up Agencies
- Recruiting Team
- Email Templates
- Final Exercise

#### SAP SF - LMS

## **Introduction to SF LMS**

- Points Introduction to Success Factors
- User management
- User Records
- Parts inside user sheet
- User connectors and other standard connectors
- Data flow from BIZX to LMS
- Assignment Profiles

## **Learning Management**

- Items Creation AND Management
- Scheduled Offerings Create
- edit
- close and cancel
- Instructors
- Item Requests
- Catalogs
- Registration
- Enrollment status
- Subject Areas

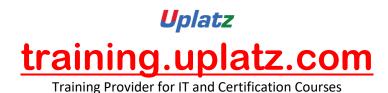

• Perquisites

- Substitutes
- Segments
- Approval Process
- Pricing

## **Role and Security Management**

- User and Admin Roles
- Domains
- Domain Restriction
- Workflow group and workflow ID'S
- Entity and function

## **Curriculum Management**

- Curriculum, Contents of curricula
- Completion status of curricula
- Period based assignment in Curricula

## **Content Management**

- Content Objects AICC
- SCORM
- Types of communication- Launch type

## System Administration

- General settings
- Basic configurations
- CUSTOM COLUMN Creations
- ASM

## Notifications

- Notification templates
- Notification triggers

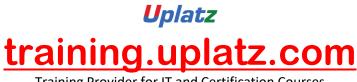

## **Resource Management**

- **Physical Resources** •
- Locations .
- Equipment
- Instructor •

## **Commerce Management**

- Account codes
- **COSTS AND Pricing** ٠
- Base and Additional Costs
- Cost and Profit center
- Cost Name .
- Cost summary and Cost calculation tab .
- Manage Financial Transactions
- Record learning financial •
- Cancellation policies .

## **Evaluation Surveys**

- User evaluations •
- Configuration of new questionnaire surveys •
- Pre and Post exams •
- **Question EDITOR** .
- Exams object model creation •
- **Report Management** •

## <u>SAP SF – VARIABLE PAY</u>

Getting started with Variable Pay & its Permissions

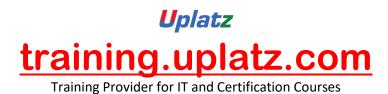

- Set-up of Pre-program Tasks
- Setup & Configure employee data (Bonus data, History, Legibility data etc.)
- Understanding Business Goals & Setting-up of Variable Pay plan
- Variable Pay plan design, Defining Fields & Launch
- Knowledge on Planning Cycle

## SAP SF- ONBOARDING

## **COURSE DETAILS & CURRICULUM**

## Onboarding

## Lesson 1: Introduction to Onboarding & Onboarding 2.0

- Onboarding 2.0 functionalities
- Onboarding Resources
- Enable Features in Provisioning
- Onboarding 2.0 components
- Homepage V3 Tile group
- · Data model for the Onboarding process Implementation Process

## Lesson 2: Initial Technical Configuration

- Activate Features in Super Admin
- Web Services
- Test Onboarding Process
- Complete Hiring Manager Activities
- New Hire Completes Paperwork in SF HCM
- Metadata Framework
- Manage Business Configuration

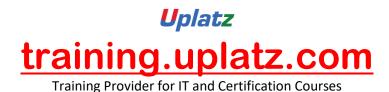

#### Lesson 3: Security Setup

- Set up Role Based Permissions
- Create Reports and Run Sync Jobs
- Security Administration

## Lesson 4: Business Configuration and Administration

- · Corporate Structure
- · Data Dictionary
- · Picklists
- · PDF Forms
- · Panel Designer
- · Notifications

## Lesson 5: Configure Hiring Manager Activities

## Lesson 6: Onboarding Integration

- RCM Integration Configuration
- · Initiate Onboarding from Recruiting

## Lesson 7: Mobile Onboarding settings

## Lesson 8: Offboarding

Lesson 9: Cross boarding